## Software Development at Theodore Grosson University of Victoria

## MaxIm DL Artifact Removal

## Python Wrapper for DLAPI

Simplified DL device interface in Python for the modern astronomer

Differing nonlinearities between sensor segments in certain cameras not corrected by flat-fielding

Algorithm developed and implemented in MaxIm DL to correct issue Sequence of flat images to calibrate nonlinearities

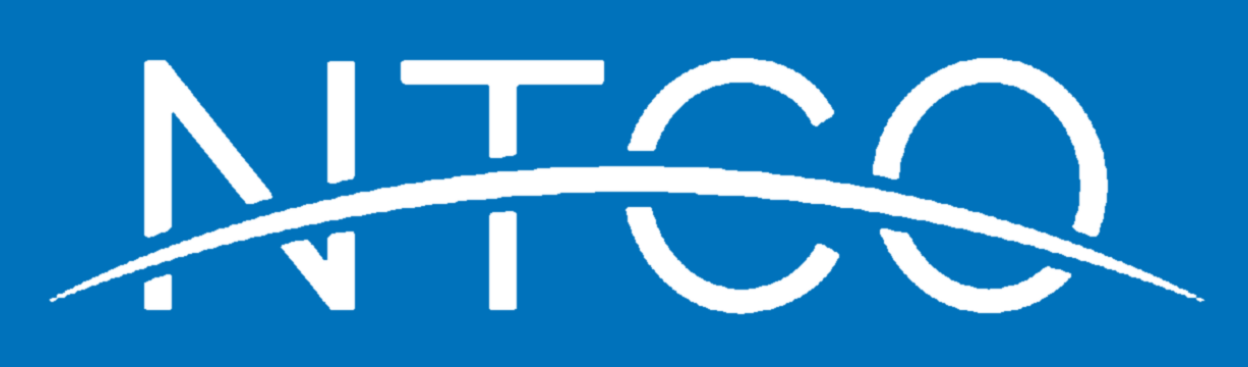

Object-oriented Python with self-contained instances

Internal error handling

```
\{c++\}<br>#include <dlapi.h>
#include <iostream>
 int \text{ main}()dl::IGatewayPtr pGateway = dl::getGateway();
    pGateway->queryUsbCameras();
    if (pGateway - \geq gettUsbCameraCount() \leq 0)return 1;
    dl::ICameraPtr pCamera = pGateway->getUsbCamera(0);
    pCamera->initialize();
    try
        if (!pCamera) throw std::logic_error("No camera selected")
        dl::IPromisePtr pPromise = pCamera->queryStatus();
        dl::IPromise::Status result = pPromise->wait();
        if (result != dl:: IPromise:: Complete)
            char buf[512] = \{0\};
            size t \ln g = 512;
            pPromise->getLastError(&(buf[0]), lng);
             pPromise-\rightarrowrelease();
            throw std::logic_error(std::string(&(buf[0]), lng));
        pPromise->release();<br>return pCamera->getStatus();
    catch (std::exception &ex)
        throw std::logic_error(std::string("Cannot query the camera status: ") + ex.what() );
    \cdotsSWIG
#Python3
import PyDLAPI
gateway = PyDLAPI.getGateway()camera = gateway.getCamera()
camera.initialize()
sensor = camera.getSensor()
sensor.setSubframe(<params>)
sensor.startExposure(<params>)
```
 $image = sensor.getImage()$ 

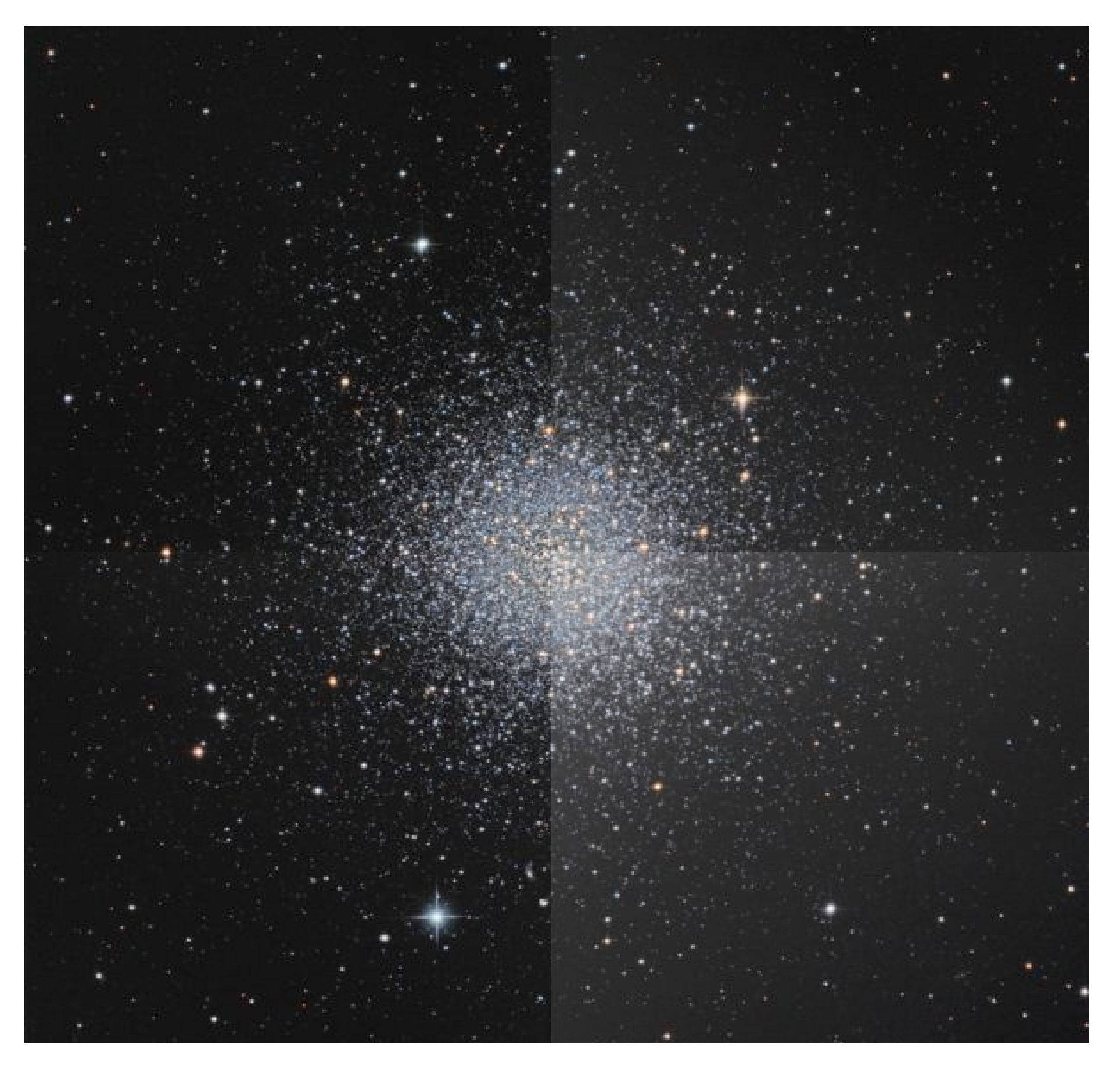

Simulated dark– and flat–corrected image before applying nonlinearity calibration

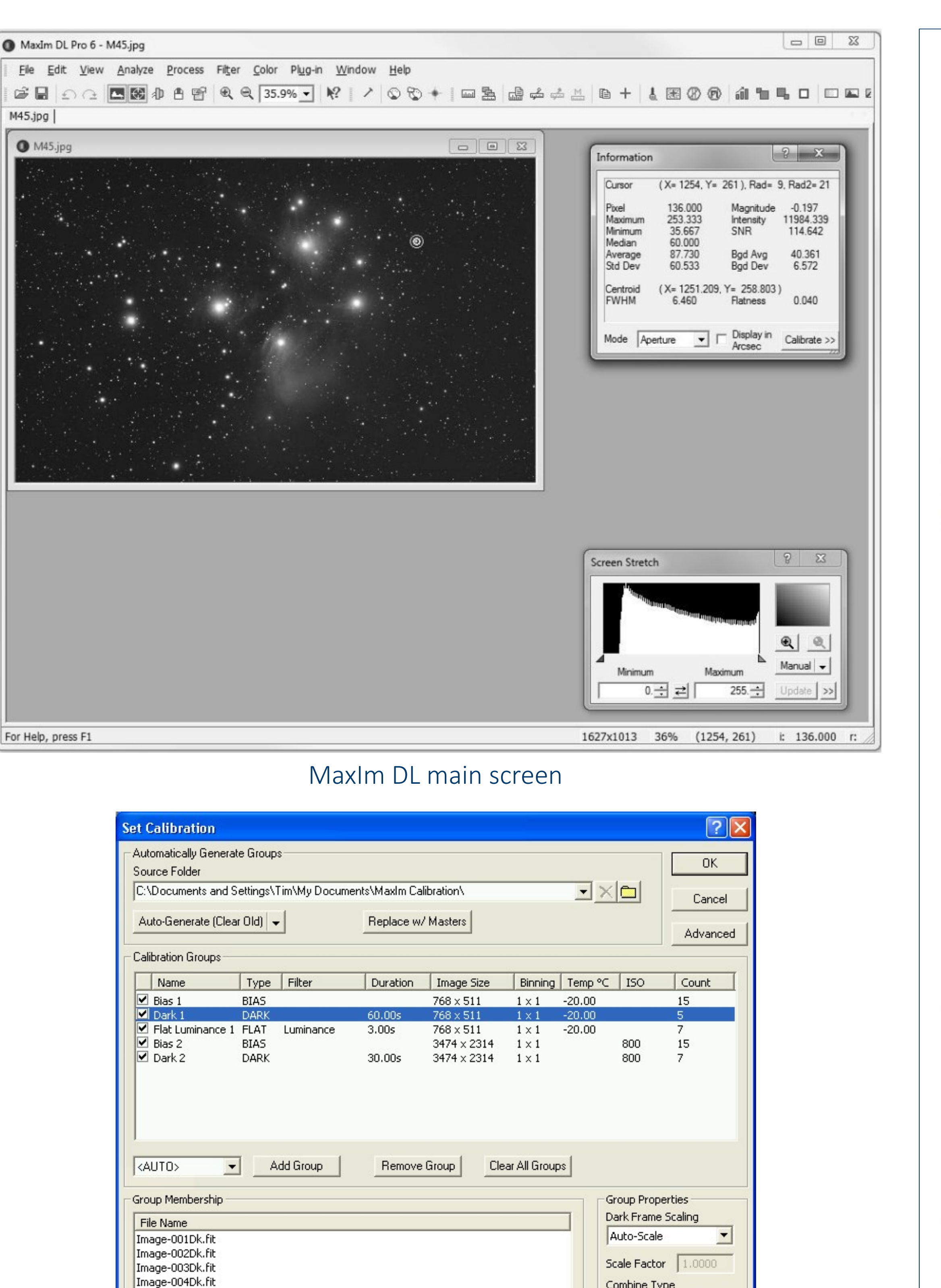

MaxIm DL window implementing correction algorithm

Add

Remove

Image-005Dk.fit

**▽** Show File Names Only

Combine Type

Bad Pixel Map

 $CCD 1x1$ 

Flat<br>Norm.

Sigma Clip v Settings

Apply To All Groups

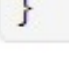

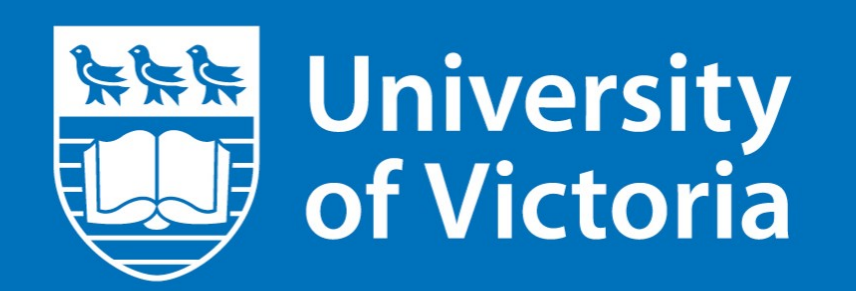